#### **PostgreSQL Access Controls (AuthN, AuthZ, Perms)**

Presented to: PgCon 2009 Date: May 19th, 2009

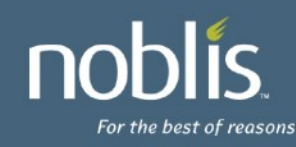

# **Introduction**

- Stephen Frost
	- System Architect/Designer
	- DBA, Unix Administrator
	- PostgreSQL/PostGIS Hacker
	- Added Roles in 8.1, Column-level Privs in 8.4
- Noblis, Inc.
	- Nonprofit science, technology and strategy organization
	- http://www.noblis.org

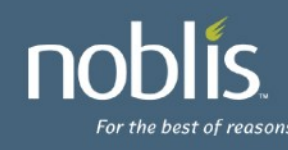

#### **Agenda**

- Authentication pg\_hba.conf
- Roles
- Authorization GRANT system

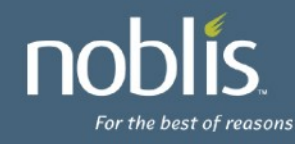

# **Authentication - Sub-Agenda**

- Authentication process
- Basics of pg\_hba.conf
- Connection Types
- Options for Database
- Options for User / Role
- Auth Methods
- Authentication Map File
- Kerberos Configuration/Integration
- Server Configuration

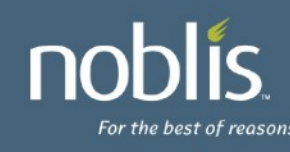

# **Authentication Process**

- Client connects to database server
- Client provides
	- PG database name
	- User connecting as
- Server looks in pg\_hba.conf
	- Uses:
		- Connection type
		- PG database name
		- User name
		- IP address (if applicable)
	- First matching record found wins

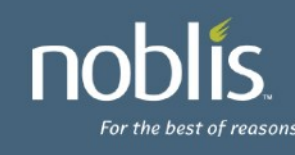

# **Auth Process (cont'd)**

- Once an auth method is found
	- Asks client for credentials (eg: password)
	- Validates credentials
	- Checks if user has access to database
	- "Opens" the database
- Each back-end process connects to only one database and serves only one connection at a time
- Rejects if no matching record/auth method
- Glue exists between the database and the auth system to allow credential validation (pw checks)

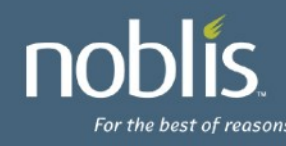

# **pg\_hba.conf Basics**

- Set of records which consist of:
	- Connection type
	- Database name
		- Or: sameuser, samerole, all
	- User / Role
	- IP range (for host, hostssl, hostnossl records)
		- Specified in CIDR notation (200.2.2.0/24)
		- Specified in Netmask (200.2.2.0 255.255.255.0)
	- Auth Method
	- Auth options (if any)
- Eg:

host mydb myuser 0.0.0.0/0 trust

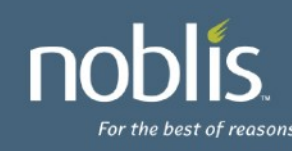

# **Connection Types**

- local
	- Matches Unix-domain socket connections
- host
	- Matches all TCP/IP connections (ssl or nonssl) – Only if IP-range supplied matches
- hostssl
	- Matches TCP/IP SSL connections
- hostnossl
	- Matches TCP/IP non-SSL connections

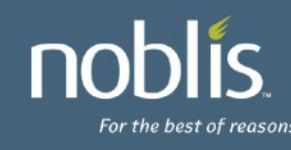

## **Options for Database**

- Database name being connected to
- Special options
	- all: Matches any database name
	- sameuser: Database name equals user name
	- samerole: Requested user must be a member of role which shares the name of the requested database
	- comma-separated-list of databases
	- @filename: file of database names

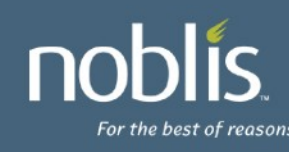

# **Options for User / Role**

- User connecting as
- Special options
	- all: Matches any user name
	- +role: Match if user name is member of role, either directly or indirectly
	- comma-separated-list of roles
	- @filename: file of role names

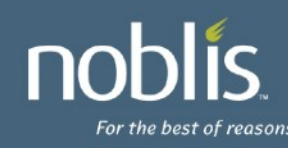

# **Auth Methods - Simple**

- trust: Allow connection with no other checks
	- Will allow user to connect as any user!
- reject: Reject connection
- md5: Require client to provide md5-hashed password
	- Prevents sniffer from seeing password on network
- password: Require client to provide cleartext password
- ident: Compare OS user name of the client (obtained from OS for Unix Sockets, or through ident server for tcp/ip) to those allowed to connect as user requested through map file
	- Only secure for Unix-socket connections
	- auth-option: map=<file>

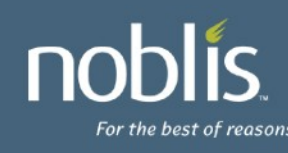

# **Auth Methods - Kerberos-based**

- gss, krb5 (depreciated)
	- With Kerberos authentication (RFC2743, 1964)
	- Principal format: [servicename/hostname@realm](mailto:servicename/hostname@realm)
	- auth-options:
		- map: Map between principal or user and database user
		- include realm: Send entire principal to mapping system
		- krb realm: Requires principal to be in realm specified
- sspi
	- Windows-based; Uses Negotiate with Kerberos & NTLM
	- Uses Kerberos if possible, falls back to NTLM otherwise
	- auth-options: same as gss

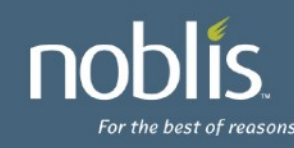

# **Auth Methods – LDAP (Changes in 8.4!)**

- Attempts to validate against LDAP directory (or Active Directory)
- PG Server binds to LDAP directory to check user/pass
	- Constructs DN as prefix username suffix
	- Binds with user-provided password
- auth-options
	- ldapserver: LDAP server to connect to
	- ldapprefix: Prepend to username to form DN
	- ldapsuffix: Postfix to username to form DN
	- ldapport: Connect to LDAP server on this port
	- ldaptls: Use TLS to connect to LDAP server
- Eg:

ldapserver=ldap.example.net prefix="cn=" suffix="dc=example, dc=net"

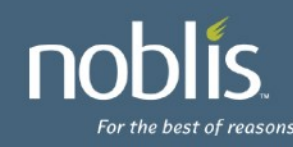

# **Auth Method – cert (8.4!), pam**

- cert
	- Uses SSL certificates for authentication
	- SSL certificate must be valid
	- cn attribute of certificate compared to user name
	- auth-options:
		- map: Map between cn attribute and database name
- pam
	- Authenticates using Pluggable Auth Modules
	- If PAM needs /etc/shadow or another protected file authenticating may fail since PG runs non-root
	- auth-options:
		- pamservice: PAM service name

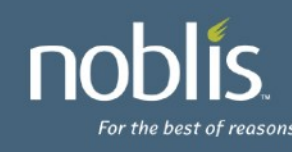

# **Authentication – Map file (Changes in 8.4!)**

- Allows "name" presented by authentication system to be mapped to a database user
- "name" can be:
	- Certificate "cn" attribute
	- Kerberos (gss, sspi, krb5) principal
	- LDAP distinguished name
	- Ident/OS username
- Map file layout:
- map-name system-username database-user
- Eg: mymap myuser dbuser

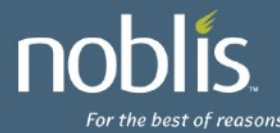

# **Authentication – Map file (cont'd)**

- map-name: Arbitrary name of the map, can be specified as authoption
- With map-name, multiple maps can be defined in single file
- system-username:
	- Explicit name
	- /regexp: regular expression used to transform system name to db user
- database-user:
	- Explicit name
	- $-$  \1: result of substitution from regular expression
- Eg:

mymap /^(.\*)@mydomain\.com\$ \1

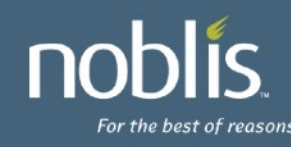

# **Authentication – Kerberos Config**

- Using Kerberos (GSS or SSPI-based) can allow secure integration with existing Kerberos or Active Directory installations
- PG service principal: [servicename/hostname@ream](mailto:servicename/hostname@ream)
- hostname is the fully-qualified server domain name
- postgresql.conf Kerberos options
	- krb\_srvname: Specify servicename; defaults to postgres but Active Directory requires POSTGRES, can be done in pg\_hba.conf too
	- krb\_server\_keyfile: Specify the path to the keytab for PG
	- krb\_server\_hostname: Override fqdn used
	- krb caseins users: Treat usernames case-insensitively?
- realm is the preferred realm of the server machine

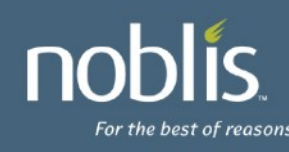

# **Authentication – Kerberos (cont'd)**

- Client principal must have DB user first or be using a map file
- Realm is not verified!
	- Use maps if cross-realm is used
	- Enable include\_realm
- mod auth kerb
	- Can be used to authenticate web users to the database as themselves
	- No common web user account required
	- No authentication required in web code

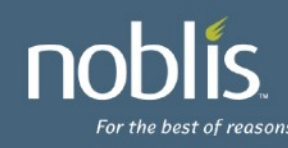

#### **Authentication – Kerberos - Keytabs**

- Generating a keytab using MIT Kerberos:
	- kadmin: ank randkey postgres/my.server.com
	- kadmin: ktadd -k /etc/postgres/krb5.keytab postgres/my.server.com
- Generating a keytab using Windows 2008:
	- Use Active Directory create a user account for the PG service, eg: named 'postgres'
	- ktpass /princ
		- POSTGRES/myserver.mydomain.com@MYDOMAIN.COM /mapuser postgres@mydomain.com /pass mypass /crypto AES256- SHA1 /ptype KRB5\_NT\_PRINCIPAL /out krb5.keytab
	- Note that older versions of Windows only support poor encryption types when creating external keytabs or setting up cross-realm trust
- Cross-realm can also be done between Active Dir and MIT Kerberos

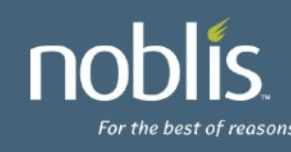

## **Server Configuration**

- authentication timeout
	- Max time to complete authentication
	- Default 1 minute
	- Server disconnects if time is exceeded
- ssl Enables SSL connections, default off
- ssl\_ciphers Lists allowed ciphers for SSL
- password\_encryption
	- Default password storage (md5'd or not)
	- Default on

– 'ALTER USER WITH ENCRYPTED PASSWORD'

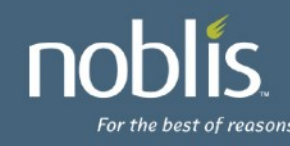

#### **Roles - Sub-Agenda**

- Role basics
- Inheritance and the role system
- Best practices (and why..)
- Security Definer functions (and other magic)
- Owner rights, and multiple Owners

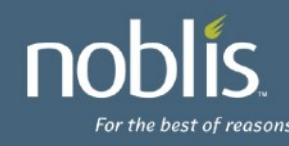

#### **Roles - Role Basics**

- Users are Roles
- Groups are Roles
- Roles can be members of other roles
- Role options:
	- Superuser Can override all access restrictions
	- CreateDB Can create new databases
	- CreateRole Can create, alter, and drop roles
	- Inherit Do access rights inherit automatically?
	- Login Allowed to log in?
	- Connection Limit Maximum number of concurrent connections
	- Password / Encrypted Password Sets password (md5'd or not)
	- Valid Until Date/Time when role is no longer valid

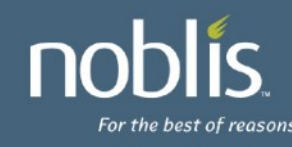

# **Roles – Role Basics (cont'd)**

- Roles are created using 'CREATE ROLE'
- Role settings can be changed with 'ALTER ROLE'
- Roles can be dropped with 'DROP ROLE'
	- Roles are OIDs and can not be dropped if they are still referenced anywhere, except role memberships which will be automatically cleaned up
	- REASSIGN OWNED and DROP OWNED can handle any situations where the role owns objects
- The GRANT command is used to make roles members of other roles
- Eg: GRANT mygroup TO myuser;
- By default, myuser will now automatically have all the rights of both myuser and mygroup
- If mygroup is used as a group in pg hba.conf, myuser will now be included for matching

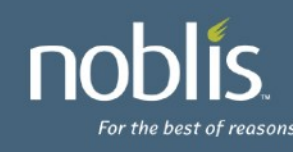

#### **Roles - Inheritance**

- Roles can either automatically inherit rights or not
- If noinherit is set, role must use 'set role' to gain rights of another role
- Inherit is the default (similar to old group system)
- Inheritance is a graph; firewalls can be set up
- User 'A' has inherit and is granted 'B', and 'C'
- User 'B' has noinherit and is granted 'D'
- User 'A' has rights of 'A', 'B', and 'C' immediately
- User 'A' can 'set role' to 'D'

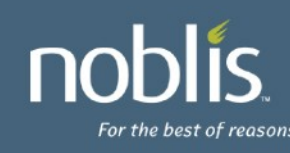

#### **Roles – Inheritance (cont'd)**

- Role trees can have multiple levels
	- GRANT A to B;
	- GRANT B to C;
	- GRANT C to D;
	- D has rights of D, C, B, and A
	- C has rights of C, B, and A
- Loops are not permitted
	- GRANT D to A;
	- ERROR: role "D" is a member of role "A"

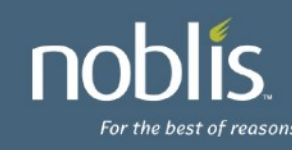

#### **Roles – Best Practices - Admins**

- Minimize privilege escalation
- Require Admins to explicitly request superuser
- Allow Admins to be in regular "groups"
- Create a noinherit role "admin"
- Grant postgres to admin
- Grant admin to administrator roles
- Requires Admins to "set role postgres" to get superuser privileges
- Minimizes need to log in directly as "postgres"
- pg dump support for setting role in 8.4

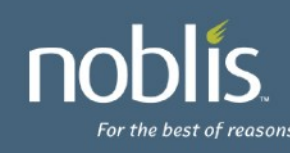

## **Roles – Best Practices – App Devs**

- Database privileges can be used to enforce permissions even for web users
- Option #1:
	- Kerberos-enabled app users
	- Credentials are passed through application code authenticates to DB as user (can be web-based using mod\_auth\_kerb)
- Option #2:
	- Username/Password users
	- Credentials passed through application code authenticates to DB as user
- Option #3:
	- Application handles authentication
	- Application code uses common account to authenticate to server, but common account has no rights in database except to be able to 'set role' to users
	- Application code uses 'set role' to change to user

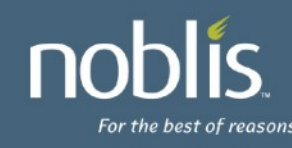

#### **Roles – Security Definer Functions**

- Numerous objects in PG can change role
- Functions which are set as "security definer" run as the role which owns the function
	- Be very careful with security definer functions owned by postgres!
	- Pay attention to search\_path and any other usersettable variables in security definer functions
- Views are run as the owner of the view
	- User running query might have rights to a table the view uses, but the view owner might not!

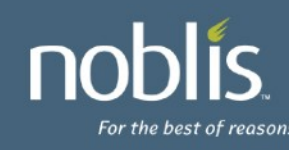

#### **Roles – Multiple Owners**

- Many PG commands require user be the owner: – Truncate (until 8.4!)
	- Vacuum
	- Analyze
	- Alter
- Using Roles, an object can have multiple owners!
- Role 'mygroup' owns table 'mytable'
- Roles 'A', 'B', and 'C' have been granted 'mygroup'
- 'A', 'B', and 'C' have owner-level rights on 'mytable'

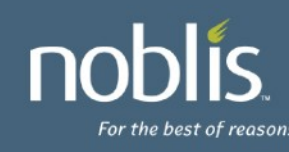

#### **Roles – Where are they?**

- Roles are stored in pg authid (not public!)
- Memberships are in pg\_auth\_members
- Flat-files (the 'glue' between database and auth system) are created from catalog tables
- Allows auth system to verify passwords and role memberships without opening the database
- Updates to certain catalogs (pg authid, pg\_auth\_members, pg\_databasse) result in new flat-files being written
- Implemented as triggers on system catalogs

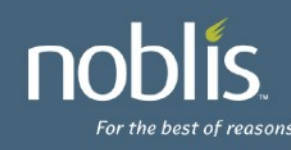

## **Viewing Roles**

- \du in psql lists roles, non-default attributes and memberships (Changed in 8.4!)
- pg roles view also provides list of roles
	- Allowed to public since password is \*'d out

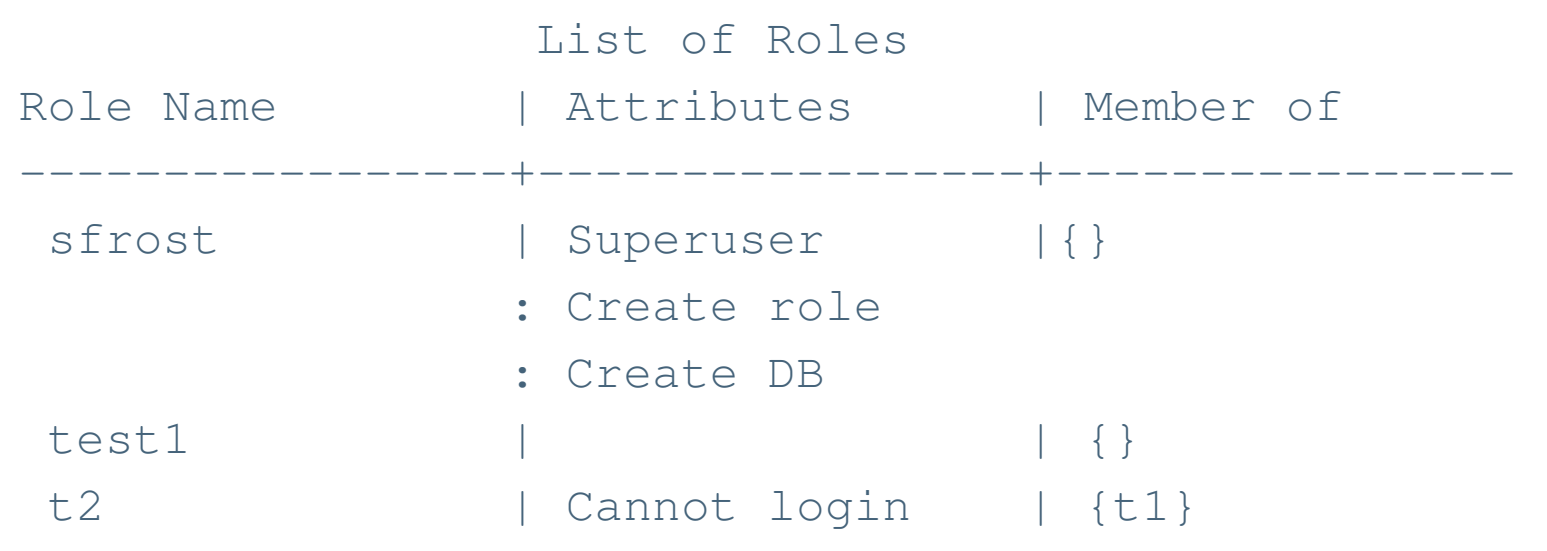

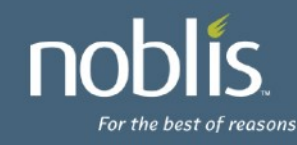

#### **Per-Database User Names**

- Temporary measure
- Requires enabling db user namespace in postgresql.conf
- Users are created as ["username@dbname"](mailto:username@dbname)
- Username provided by client has  $@$  and the database name appended to it
- The result is then looked up by the server
- Global users created by "username"
- Clients authenticate to global user using "username $@$ "
- md5 cannot be used with this
- Authentication checks always done with server's user name

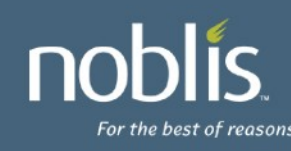

#### **Authorization - Sub-Agenda**

- PG 8.3 vs. 8.4
- General GRANT/REVOKE syntax for Privileges
- Database Privileges, Tablespace Privileges
- Schema Privileges, Table Privileges
- Sequence Privileges, Function Privileges
- Language Privileges
- Foreign Data Wrapper / Foreign Data Server Privs
- Column Privileges
- Controlling Access

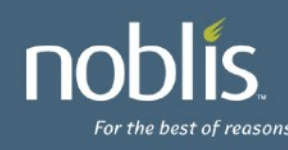

# **Privileges Available in 8.3**

- Database
	- Create, Connect (default), Temporary (default)
- Tablespace
	- Create
- Schema
	- Create, Usage
- Table
	- Select, Insert, Update, Delete, References, Trigger
- Function Execute (default)
- Language Usage (default)
- Sequence Usage, Select, Update

# **Privilege Changes in 8.4**

- Table
	- Truncate permission added
	- Non-owners can be granted truncate!
	- Not transaction safe, doesn't fire triggers, etc.
- Foreign Data Wrapper Added
	- Usage
- Foreign Data Server Added
	- Usage
- Column Permissions

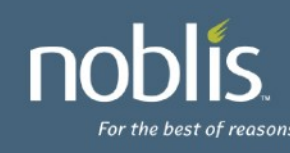

## **GRANT syntax for Privileges**

- All grant syntax for privileges follow the same general structure
- GRANT { { PRIVILEGES } [,...] | ALL [ PRIVILEGES ] }
	- ON { OBJECT TYPE } *object* [, …]
	- TO { [ GROUP ] *rolename* | PUBLIC } [, …]
	- [ WITH GRANT OPTION ]
- The default 'object type' is TABLE
- Functions include the argument types in the '*object*'
- PRIVILEGES are only those which are applicable to the object type being modified
- The GROUP keyword is only for backwards compatibility
- WITH GRANT OPTION is included then the grantee will be able to grant the same privilege to others
- Granting to PUBLIC gives all users the privilege

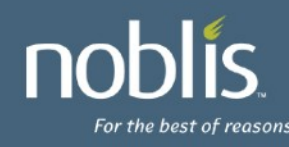

## **Revoke Syntax for Privileges**

- All grant syntax for privileges follow the same general structure
- REVOKE [ GRANT OPTION FOR ]
	- { { PRIVILEGE } [, … ] | ALL [ PRIVILEGES ] }
	- ON [ OBJECT TYPE ] *object* [, …]
	- FROM { [ GROUP ] *rolename* | PUBLIC } [, …]
	- [ CASCADE | STRICT ]
- The default 'object type' is TABLE
- Functions include the argument types in the '*object*'
- PRIVILEGES are only those which are applicable to the object type being modified
- The GROUP keyword is only for backwards compatibility
- GRANT OPTION FOR will only remove the grant option
- CASCADE will revoke any privileges granted by the user through this granted privilege; STRICT will fail the action if such grants exist; default is STRICT

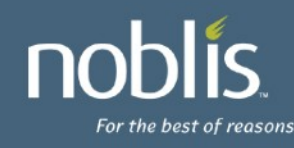

#### **Database Privileges**

- CREATE
	- Allows user to create schemas inside the database
- CONNECT
	- Allows user to connect to the database
	- Granted to public by default
- TEMPORARY/TEMP
	- Allows user to create temporary tables while using the database
	- Granted to public by default
- ALL All of the above

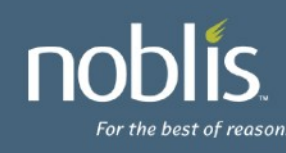

# **Tablespace Privileges**

#### • CREATE

- Allows tables, indexes, and temporary files to be created in the tablespace
- Databases created are also allowed to have tablespace as the default tablespace
- Revoking this does not move any existing objects even if the user can no longer create new objects in the tablespace
- ALL All of the above

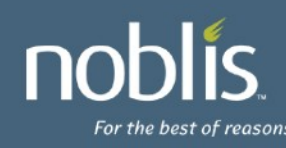

## **Schema Privileges**

- **CREATE** 
	- Allows any new object to be created in the schema
	- To rename an object, the user must be considered an owner of the object and have create rights on the schema
- USAGE
	- Allows the user to access the objects in the schema
	- Permissions on the object itself will also be checked
	- Revocation may not be immediate (if other backends have existing statements which have already looked up the schema)
	- Does not prevent users from seeing object names/definitions
- ALL All of the above

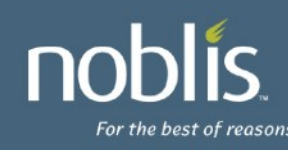

# **Table Privileges**

- **SELECT** 
	- User can pull/query all columns from the table (also allows COPY TO)
- **INSERT** 
	- User can add new data to all columns (also allows COPY FROM)
- UPDATE
	- User can change all columns of the table (requires SELECT also generally)
- DELETE
	- Removes full rows from the table (requires SELECT also generally)
- TRUNCATE (new in 8.4!)
	- Remove all data very quickly (ON DELETE triggers not called!)
	- Not MVCC safe!
- REFERENCES Required to create foreign keys referenced by or referencing
- TRIGGER Required to create triggers on the table

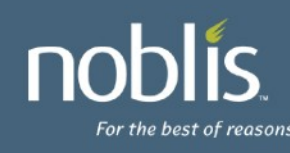

# **Sequence Privileges**

- USAGE
	- Allows the user to use currval() and nextval() functions which return/update the sequence
	- Note that SELECT is not required if user has USAGE
- SELECT
	- Allows the user to use currval() to query the current value of the sequence
- UPDATE
	- Allows the user to use nextval() and setval() to update and forcibly set the sequence
- ALL All of the above

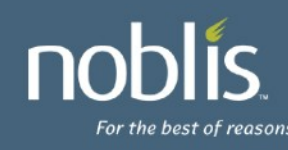

# **Function Privileges**

- Object Name for Functions
	- Defined by both their name and their argument types
	- Multiple functions with the same name but different argument types can co-exist
- EXECUTE
	- Allows the user to run the function
	- Granted to PUBLIC by default
	- Be cautious to revoke EXECUTE from public in the same transaction as a security definer function is created if it should not be available to all users
- ALL All of the above

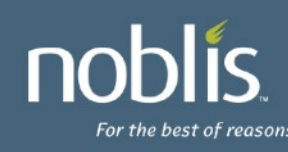

#### **Language Privileges**

- **USAGE** 
	- Allows the user to create functions with this language
	- Granted to PUBLIC by default
- Regular users can not create functions using untrusted languages regardless of the privileges granted
- ALL All of the above

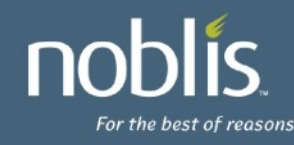

# **Foreign Data Wrapper / Data Server Privs**

- New in 8.4!
- Data Wrapper
	- USAGE
		- Allows the user to create new servers using this foreign data wrapper
- Data Server
	- USAGE
		- Allows the user to query the options of the server and associated user mappings.
- ALL All of the above

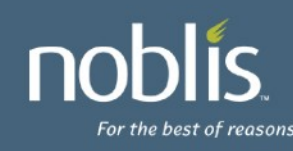

# **Column Privileges – New in 8.4!**

- **SELECT** 
	- If less than the full table is granted, "select \*" won't be permitted!
- **INSERT** 
	- Using: INSERT table (col1,col2) values (1,2);
	- unreferenced columns will get NULL or default
	- Error for unreferenced columns when no default and not null
- UPDATE
	- $-$  Allows UPDATE SET col1 = x;
	- WHERE clause in UPDATE requires SELECT! (Just like Table)
- REFERENCES
	- Permits use as a Foreign Key referenced column
- ALL All of the above

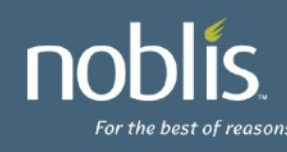

# **Assigning Privileges**

- New Syntax added and documented under GRANT command:
- GRANT { { SELECT | INSERT | UPDATE | REFERENCES } ( column [, ...] )
	- [,...] | ALL [ PRIVILEGES ] ( column [, ...] ) }
	- ON [ TABLE ] tablename [, ...]
	- TO { [ GROUP ] rolename | PUBLIC } [, ...] [ WITH GRANT OPTION ]
- To illustrate a bit more clearly:
- GRANT SELECT (col2, col3) ON mytable TO role1;
	- Grants select on columns "col2" and "col3" in table "mytable" to "role1"
- GRANT INSERT(col1), UPDATE (col2) ON mytable TO role2;
	- Grants insert on "col1", update on "col2" in table "mytable" to "role2"
- GRANT SELECT, UPDATE(col3) ON mytable TO role3;
	- Grants select on the table, and update on "col3" for "mytable" to "role3"

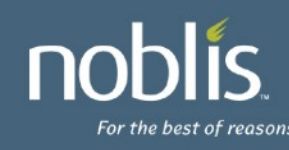

# **Revoking Privileges**

- New syntax added and documented under REVOKE
- REVOKE [ GRANT OPTION FOR ]
	- { { SELECT | INSERT | UPDATE | REFERENCES } ( column [, ...] )
	- [,...] | ALL [ PRIVILEGES ] ( column [, ...] ) }
	- ON [ TABLE ] tablename [, ...]
	- FROM { [ GROUP ] rolename | PUBLIC } [, ...]
	- [ CASCADE | RESTRICT ]
- Illustration:
	- REVOKE SELECT (col1) ON tab1 FROM user1;
- Effect of table-level revokes
	- REVOKE SELECT ON tab1 FROM user1;
	- This will also remove SELECT privileges from all columns of tab1 for user1!

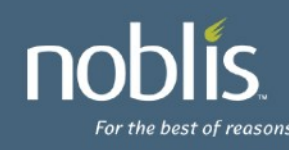

#### **Usage - Select**

- create table tab1 (col1 int, col2 int, col3 int);
- grant select (col1) on tab1 to user1;
- (note: No table privileges granted or required! Not like a schema.)
- As user1:
	- select \* from tab1; table tab1;
	- ERROR: permission denied for relation tab1
	- select col1 from tab1; -- works!
	- create table sneaky (col2 int);
	- select sneaky.col2 from tab1 natural join sneaky;
	- ERROR: permission denied for relation tab1
	- select tab1.col1, sneaky.col2 from tab1 join sneaky ON (tab1.col1 = sneaky.col2); -- works!

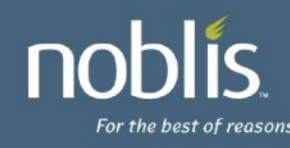

#### **Usage - Update**

- create table tab1 (col1 int, col2 int, col3 int);
- grant update (col2) on tab1 to user1;
- As user1:
	- update tab1 set col2 = 1 where col3 = 2;
	- ERROR: permission denied for relation tab1
	- What happened?
- grant select (col3) on tab1 to user1;
- As user1:
	- update tab1 set col2 = 1 where col3 = 2; -- works!
	- create table mine (col3 int);
	- update tab1 set  $col2 = 1$  from mine where  $tab1,col3 = mine,col3; -  
	works!$

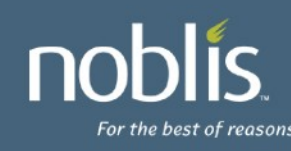

#### **Usage - Insert**

- create table tab1 (col1 int, col2 int, col3 int);
- grant insert (col1) on tab1 to user1;
- As user1:
	- insert into tab1 values (1,NULL,NULL);
	- ERROR: permission denied for relation tab1
	- insert into tab1 values (1); -- works! But why?
- revoke all on tab1 from user1;
- grant insert (col2) on tab1 to user1;
- As user1:
	- insert into tab1 values (1);
	- ERROR: permission denied for relation tab1
	- insert into tab1 (col2) values (1); -- works!

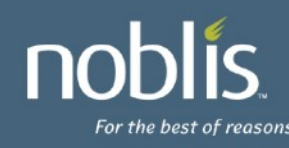

#### **Usage - References**

- create table tab1 (col1 int primary key, col2 int unique, col3 int);
- grant references (col1) on tab1 to user1;
- As user1:
	- create table mine (col1 int references tab1, col4 int); -- works!
	- create table mine (col2 int, col4 int, foreign key (col2) references tab1 (col2));
	- ERROR: permission denied for relation tab1
	- select col1 from mine natural join tab1;
	- ERROR: permission denied for relation tab1
	- Still need select rights to use table in a join

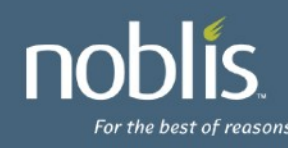

#### **Usage - Copy**

- COPY command is also supported
- With SELECT privileges on col1 and col2 – COPY tab1 (col1, col2) TO stdout;
- With INSERT privileges on col3 – COPY tab1 (col3) FROM stdin;
- Using queries under COPY require regular SELECT privileges; eg:
	- COPY (select col1, col2 FROM tab1) TO stdout;

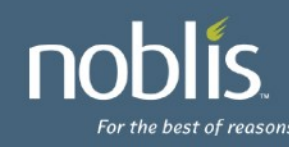

# **Special cases**

- create table tab1 (col1 int, col2 int, col3 int);
- grant select (col1,col2,col3) on tab1 to user1;
- grant select (col2) on tab1 to user2;
- As user1:
	- select \* from tab1; -- works!
	- select tab1 from tab1; -- works! (what's that?)
- alter table tab1 add column col4 int; (or what if a column is removed?)
- As user1:
	- select \* from tab1;
	- ERROR: permission denied for relation tab1;
- Be careful with those select \*'s!
- As user2: select mine.col1 from mine, tab1; -- works! (but why?)
	- Need column privileges on one column to include table in a join

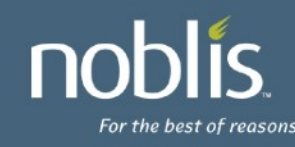

# **Viewing Privileges**

• postgres=# \dp

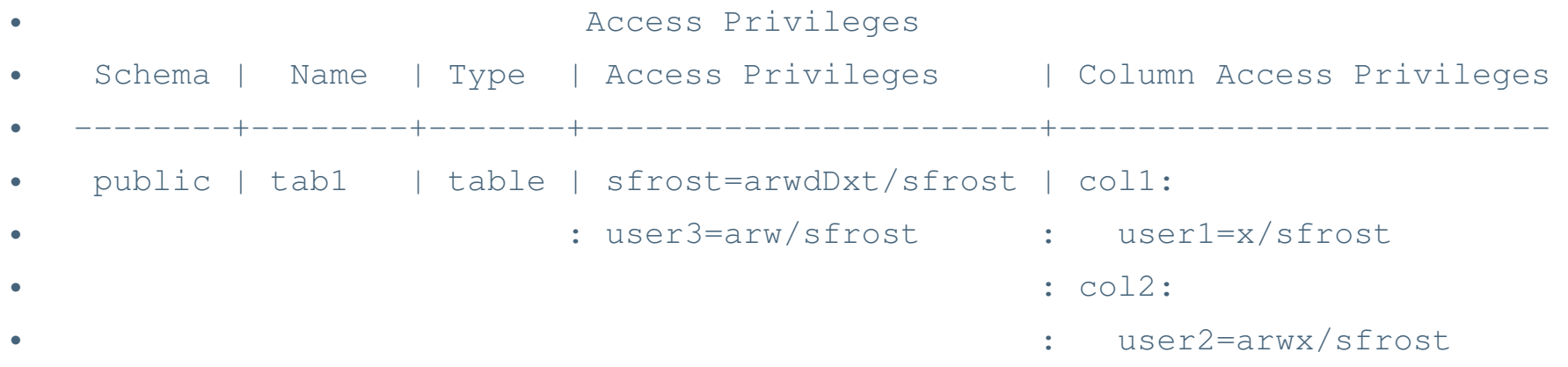

• What's it all mean?!

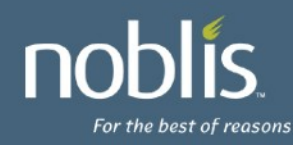

•

# **Viewing Privileges (cont'd)**

rolename=xxxx -- privileges granted to a role

- =xxxx -- privileges granted to PUBLIC
	- r -- SELECT ("read")
	- w -- UPDATE ("write")
	- a -- INSERT ("append")
	- d -- DELETE
	- D -- TRUNCATE
	- x -- REFERENCES
	- t -- TRIGGER
	- X -- EXECUTE
	- U -- USAGE
	- C -- CREATE
	- c -- CONNECT
	- T -- TEMPORARY

arwdDxt -- ALL PRIVILEGES (for tables, varies for other objects)

- \* -- grant option for preceding privilege
- /yyyy -- role that granted this privilege

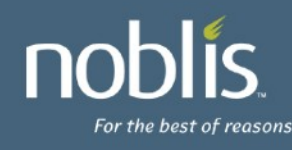

# **Viewing Privileges (cont'd)**

- Stored as \*acl columns in most catalogs
- pg class, relacl
	- {sfrost=arwdDxt/sfrost,t1=r/sfrost}
	- sfrost has all, granted by sfrost
	- t1 has select, granted by sfrost
- pg attribute, attacl
- pg\_database, datacl
- Etc...

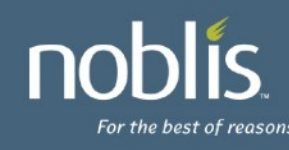

# **Controlling Access**

- Levels of access control
- Containers
	- Database (control if user can connect)
	- Schema (control if user can use objects inside)
- Object-level (tables, columns, views, etc)
	- Grant only privileges necessary
	- Property of least privilege
- Complex controls (Views, Functions)

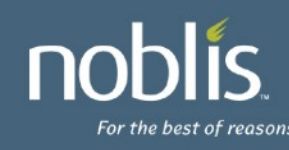

## **Using Database Container**

- Option #1:
	- Disallow access to database with pg\_hba.conf
	- Requires config file management
	- Requires postgresql reload to update
- Option #2:
	- Disallow CONNECT access to database
	- Must revoke CONNECT privilege from public
	- Should revoke TEMPORARY priv from public
	- Controls access in database instead of file

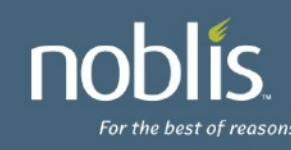

# **Using Schema Container**

- Only controls access to use objects
- Create on public schema granted to public! – Recommend revoking unless necessary
- Object definitions still visible to all users which can connect to database
	- What objects (tables, views, etc) exist and their definitions
	- Table definitions (the columns)
	- View definitions
	- Function definitions

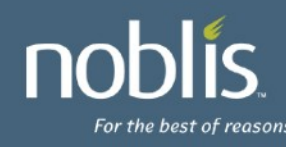

# **Using Views**

- Views run with privileges of View owner
- Can be used to implement row-level security
- CREATE VIEW only mine AS – SELECT \* FROM all data – WHERE user\_allowed = CURRENT\_USER;
- GRANT SELECT ON only\_mine TO public;
- only mine owned by user with rights to all data
- If rights on all data revoked from view owner, view will be useless and always return perm denied

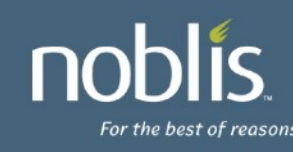

# **Using Security-Definer Functions**

- Security-Definer Functions run as Function owner
- Can be used to implement complex security
- CREATE FUNCTION get auser data()
	- RETURNS integer
	- LANGUAGE SQL
	- SECURITY DEFINER
	- AS \$\$
	- select mynum from myschema.user\_data where user\_name = 'auser'; \$\$;
- REVOKE EXECUTE ON FUNCTION get\_auser\_data FROM public;
- GRANT EXECUTE ON FUNCTION get\_auser\_data TO auser;

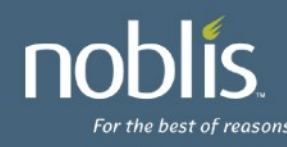

# **GUI Tools**

- pgAdmin3
	- http://www.pgadmin.org/
- phpPgAdmin
	- http://phppgadmin.sourceforge.net/

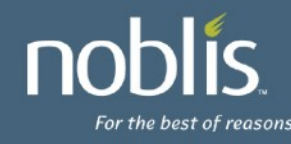

# **Looking to 8.5**

- Default per-schema permissions?
- Allow SSL over unix domain sockets?
- Support GSS/Kerberos-based encryption?
- Better CRL support? Support for OCSP?
- SE-PostgreSQL?
- Globbing in GRANT?
- Thoughts?

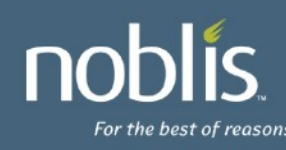

#### **Questions?**

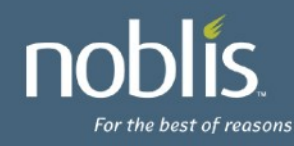